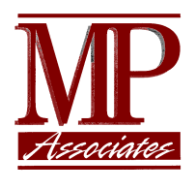

# SafeNet/i

Documentation: **PTF10.40**

Performance changes, FTP Logon change, Super-User Lookup change, IPv6 address resolution change

#### MP Assoc. of Westchester, Inc. 9/29/2016

PTF 10.40

©Copyright 2016 All Rights Reserved.

## **Table of Contents**

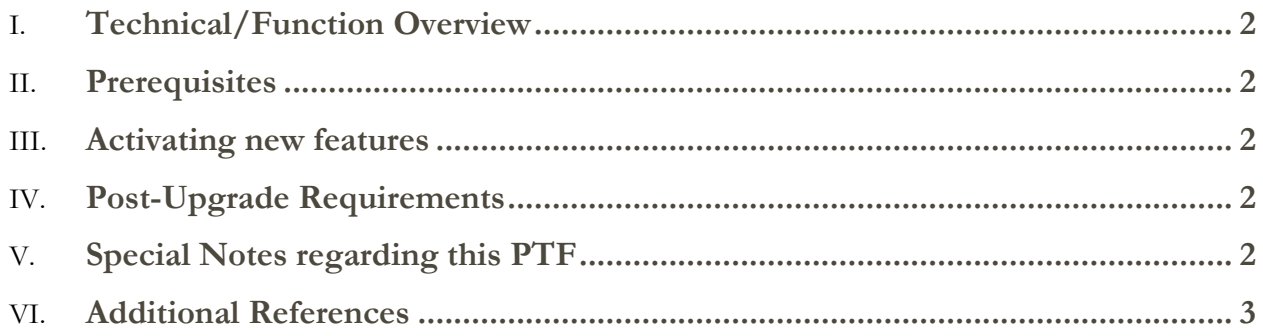

#### <span id="page-2-0"></span>Functional Overview

SafeNet/i is introducing new performance enhancements and a change to the FTP Logon server in this product update.

- 1. When using the FTP Logon Server, SafeNet can optionally update the Users' previous signon date in their user profile. This user profile value is NOT changed under normal i5OS processing of FTP Logons.
- 2. For performance reasons, SafeNet/i will use both User Spaces and a User Index to replace most program I/O to files WRKREGPF and PCACCESU. This means that most high activity programs that access the SafeNet server settings (WRKREGPF) and the User to Server settings (PCACCESU) will now directly access either a user space or a user index.
- 3. Super User Lookup Change. With this PTF we have reduced the processing required for Super Users. We have redesigned the process flow that occurs with a super user lookup. Super User transactions will see a performance gain with this PTF.
- 4. IPv6 change: This PTF reduces the number of times the IPv6 address is retrieved. Only when the IPv4 address is unavailable will an attempt to retrieve the IPv6 address be performed. Prior to this PTF, a retrieve of the IPv6 address was attempted with every transaction.

#### <span id="page-2-1"></span>**Prerequisites**

1. SafeNet/i PTF1039

#### <span id="page-2-2"></span>Activating new features

1. To have SafeNet update a user profiles' previous signon date when the user access the system via the FTP server, issue the following command: CHGFTPSET SIGNONDATE(\*YES)

#### <span id="page-2-3"></span>Post-Upgrade Requirements

Nothing.

### <span id="page-2-4"></span>Special Notes regarding this PTF

With the introduction of the new User Spaces and User Index being used in SafeNet, it is important to note:

1. If you use any method to update data in files **WRKREGPF** or **PCACCESU** other than normal SafeNet/i maintenance applications unpredictable results will occur. SafeNet maintenance applications will update BOTH the physical files and the mirrored User Space or User Index. Using any other method to update the files will guarantee problems in network traffic. **DO NOT MODIFY THE FILES DIRECTLY**.

2. If you must move, copy or restore the files WRKREGPF or PCACCESU you **MUST** do the same with the User Spaces in library PCSECDTA and the User Index IPCACCESU in PCSECDTA. The files and spaces and indexes **must ALWAYS be saved and restored together**

#### <span id="page-3-0"></span>Additional References

See the SafeNet/i Reference guide at [www.safeneti.com](http://www.safeneti.com/)